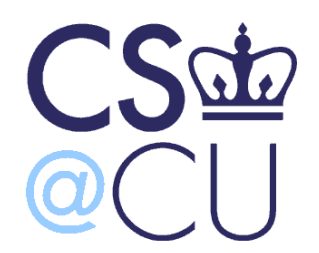

COMS W3101-2

### **Programming Languages: MATLAB**

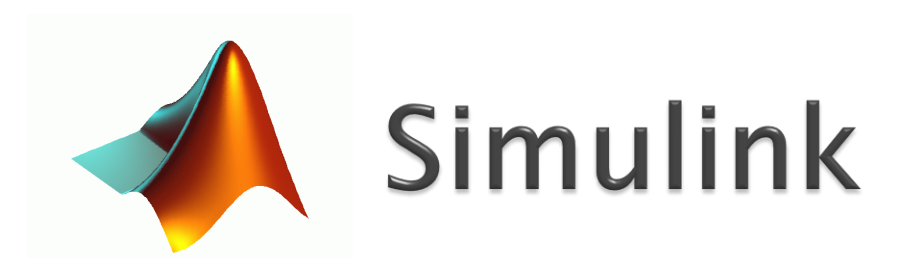

Spring 2010 Daniel Miau

http://www1.cs.columbia.edu/~mmerler/comsw3101-2.html

### **MathWorks Product Overview**

#### **MathWorks Product Overview**

#### » View full product list

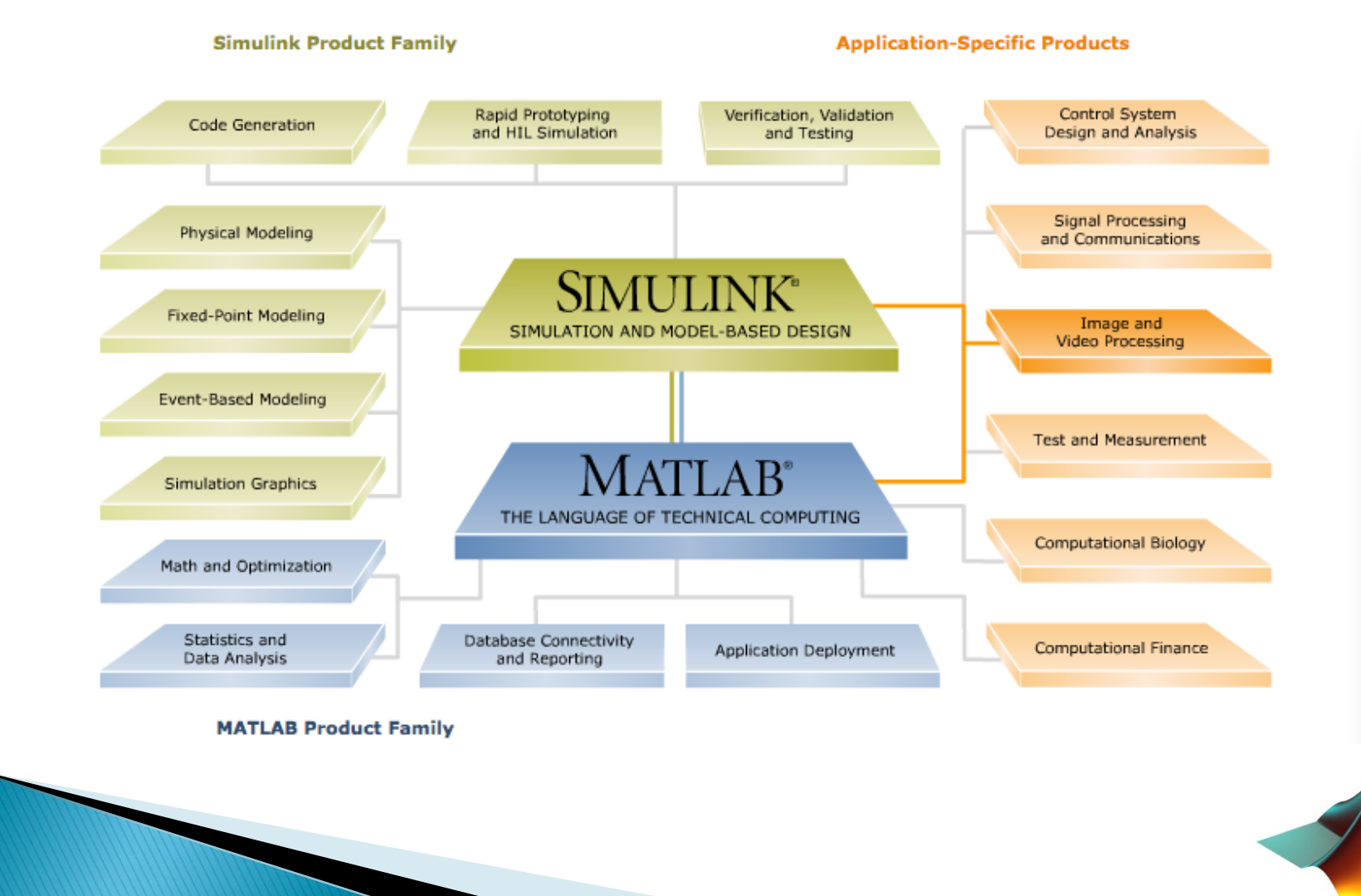

## Model-Based Design

- ▶ Why Simulink?
- Answer:
- Model-Based Design

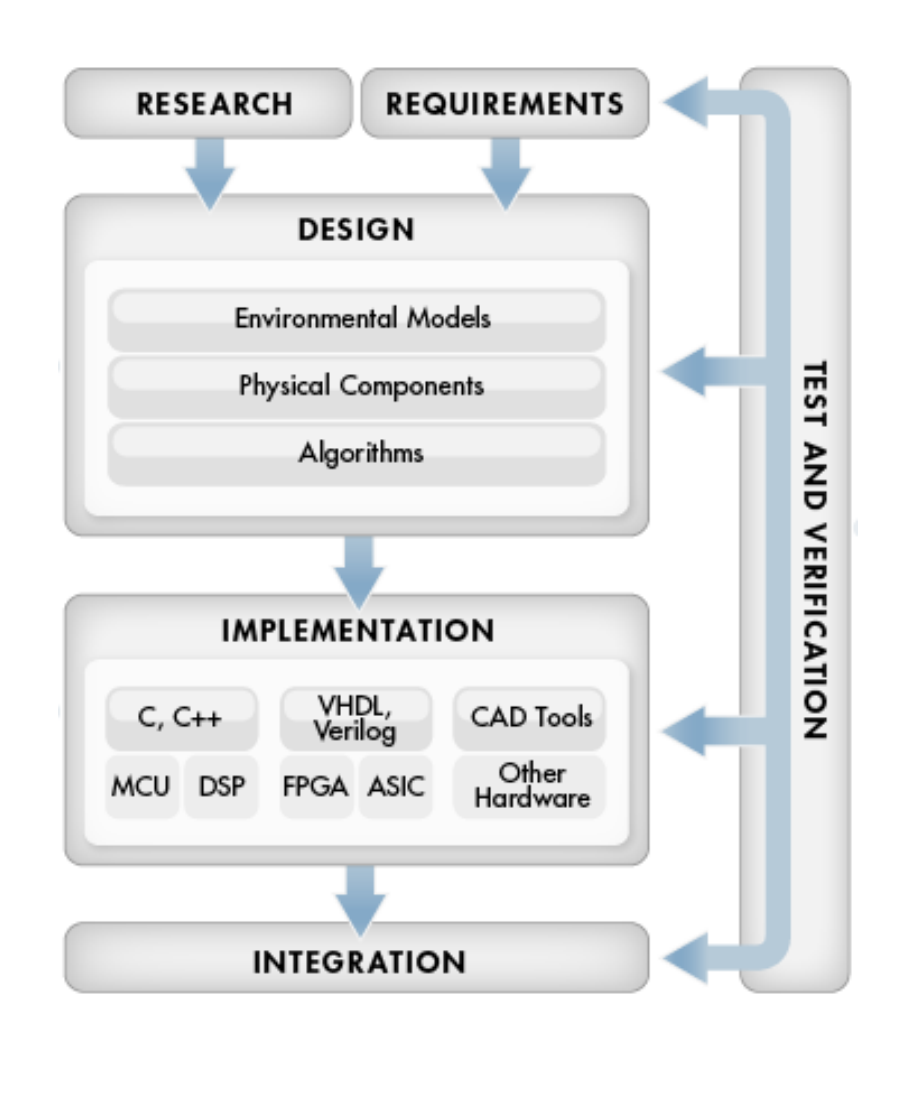

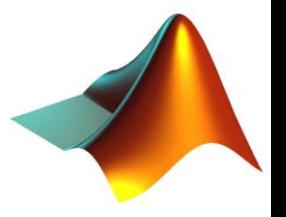

# **Simulink Library Browser**

Issue Simulink at the MATLAB command prompt

>> Simulink

### Or

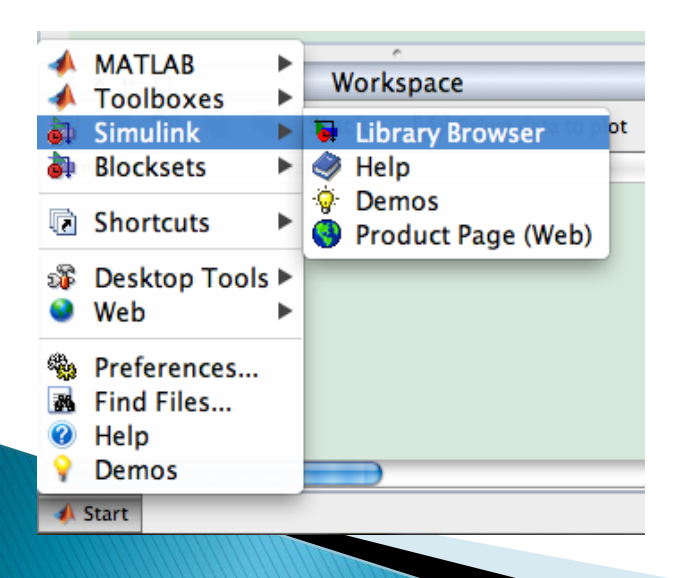

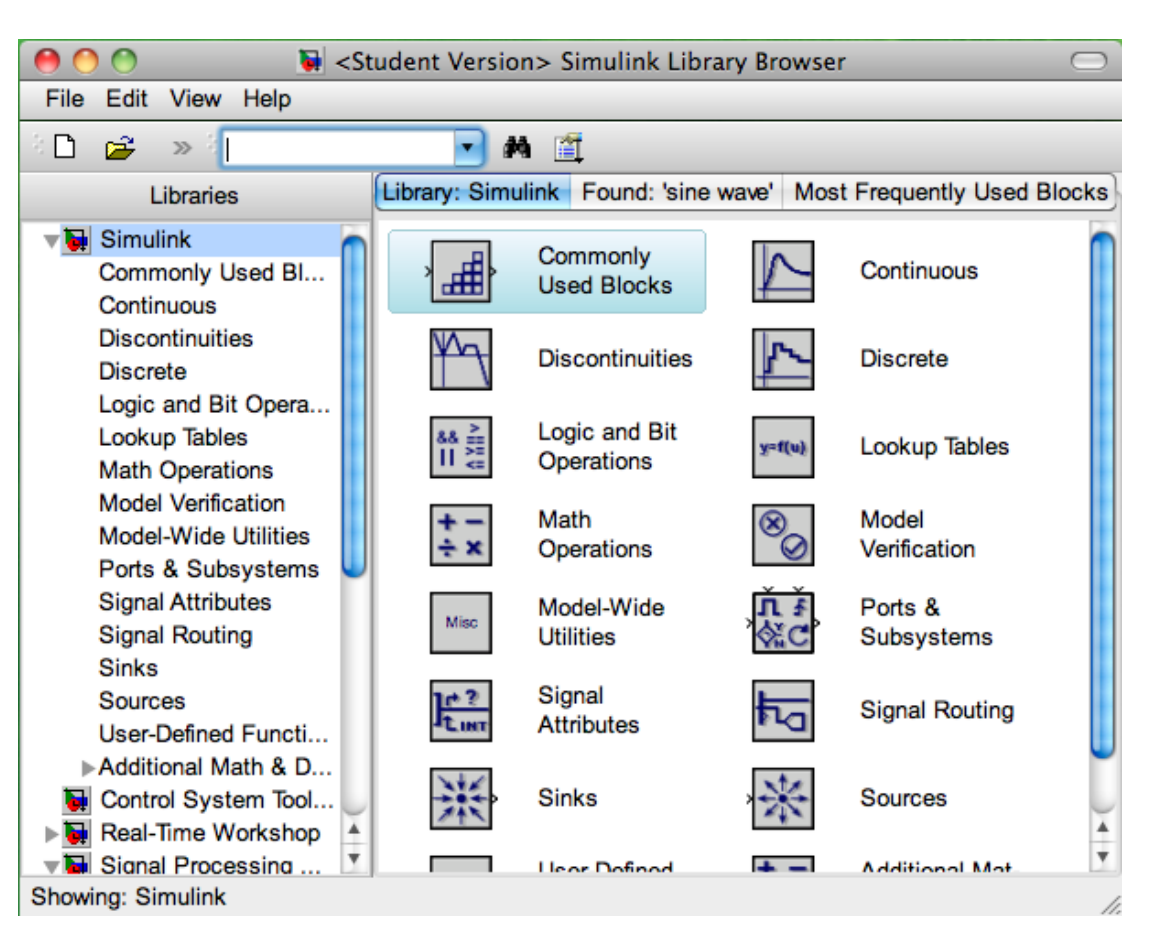

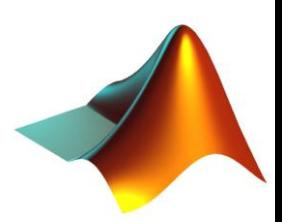

## **Simulink Model Construction**

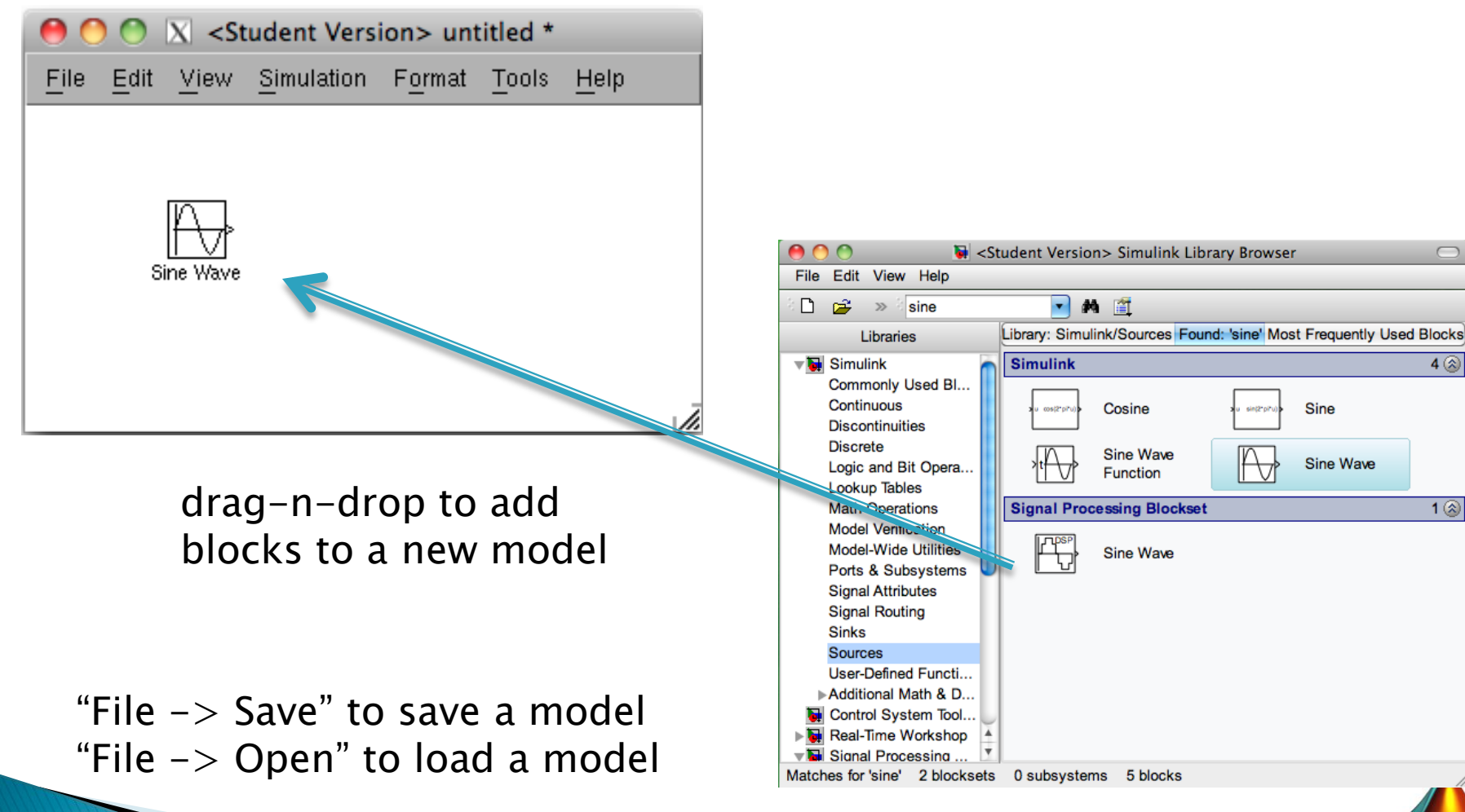

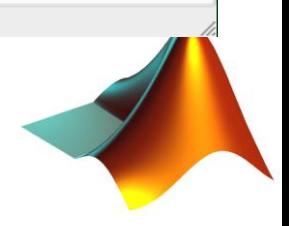

 $\Box$ 

 $4$   $\circledcirc$ 

 $1$  ( $\overline{2}$ )

Sine

Wave

blocks

Sine Wave

## **Model Simulation**

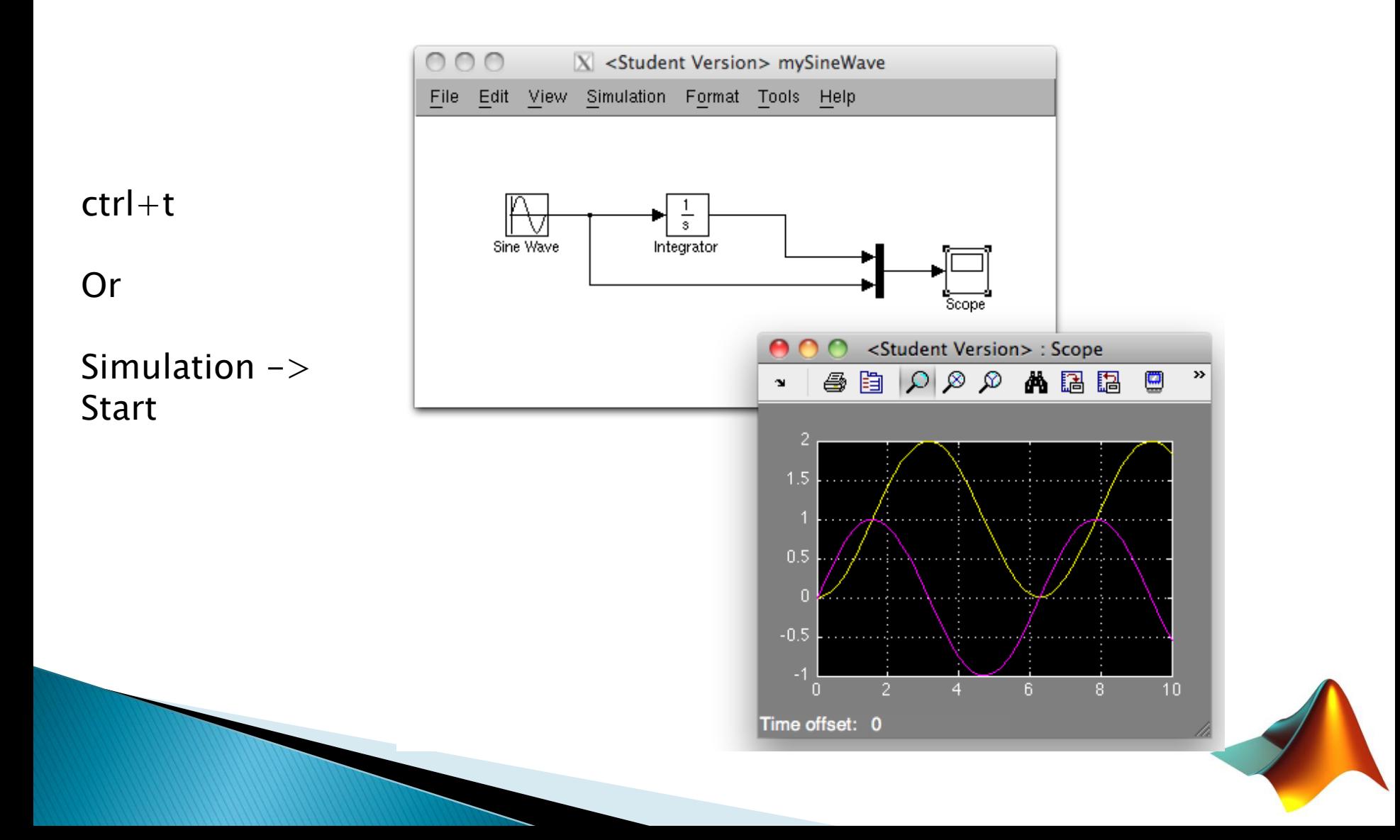

### **Simulink Block Parameter**

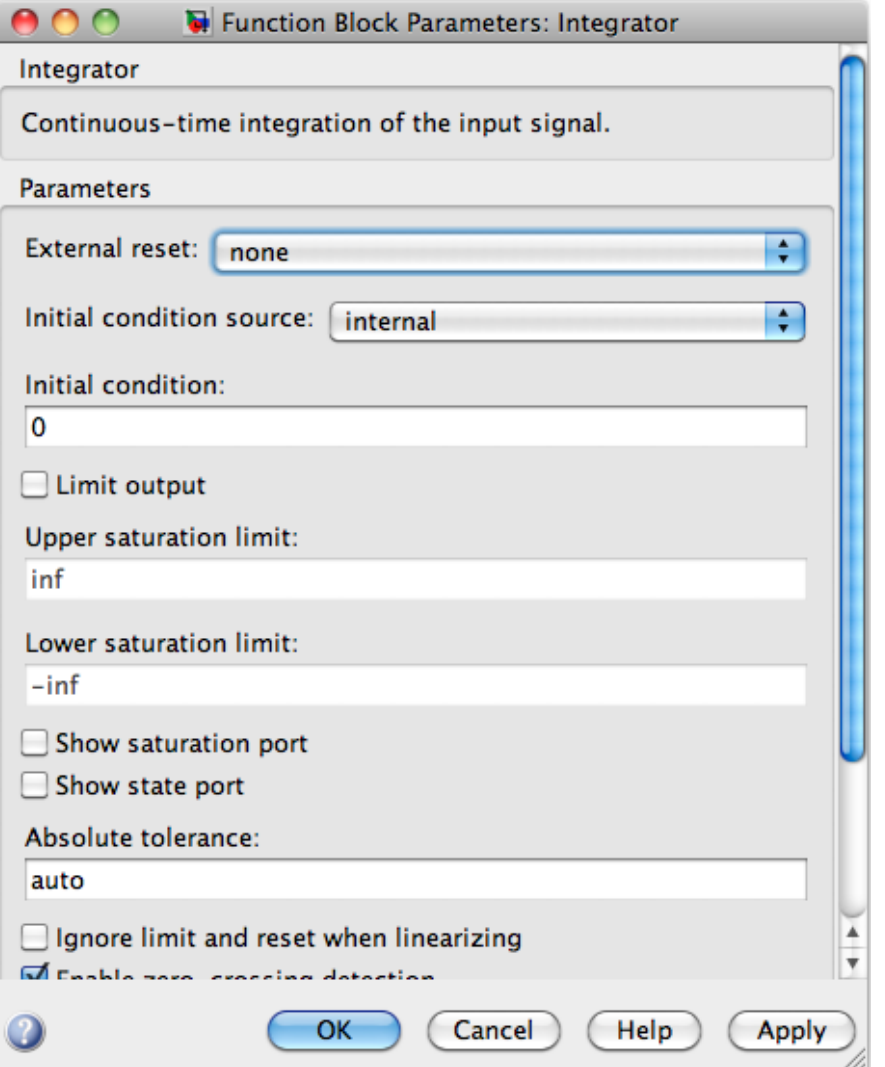

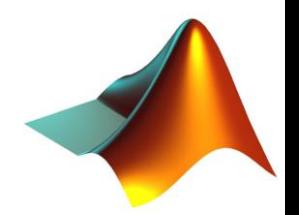

## **Using workspace variables**

### $>>$  myAmplitude = 5

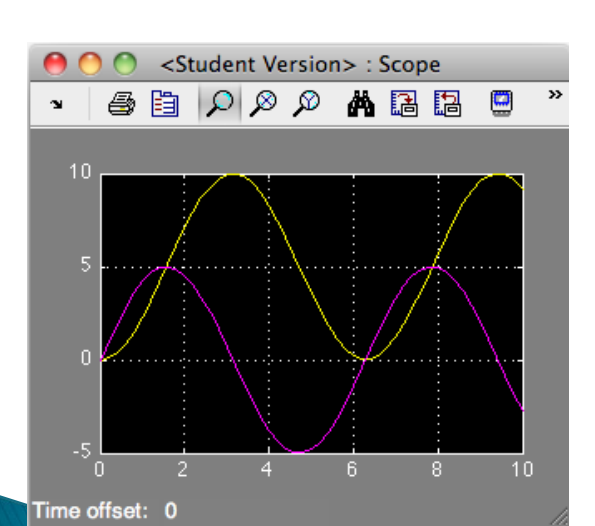

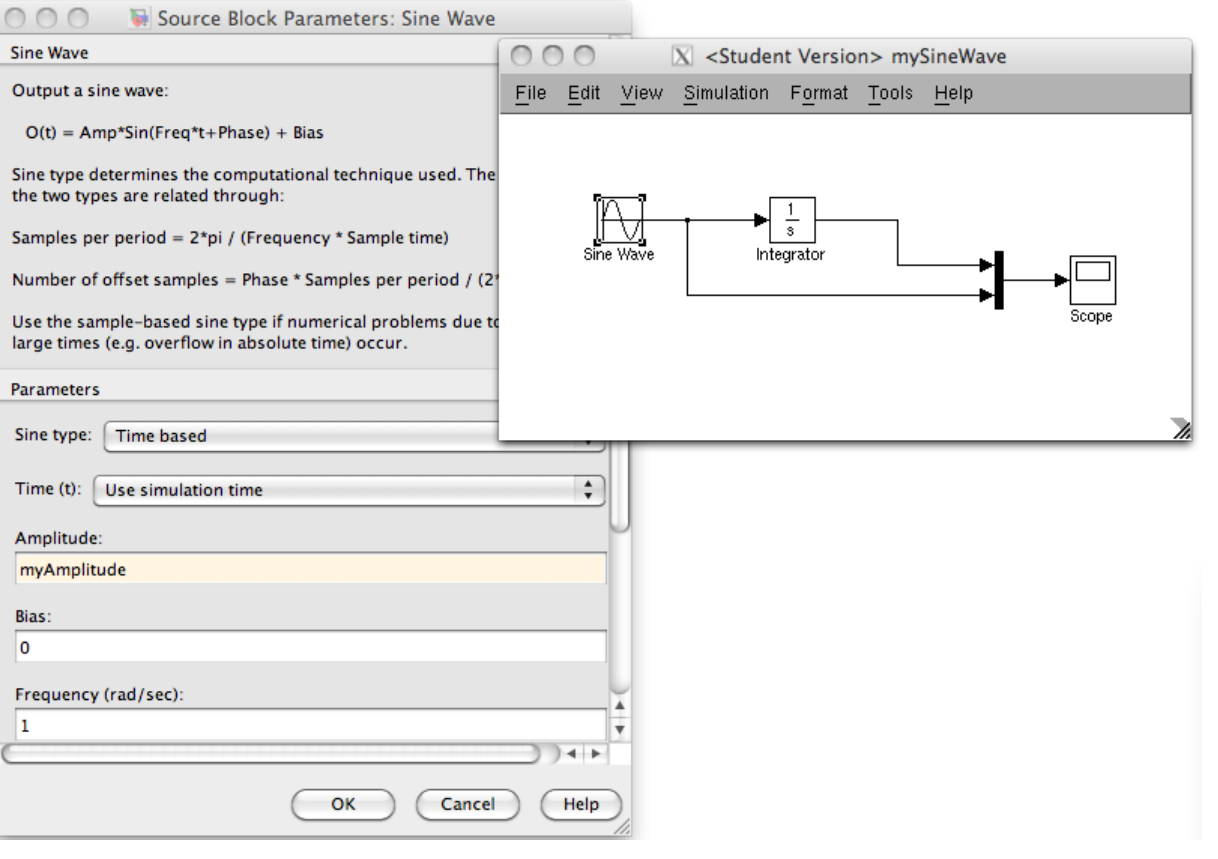

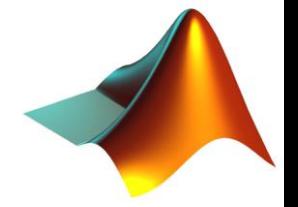

### **Configuration Parameters - Solver**

Shortcut:  $Ctrl + e$ 

Or

#### Simulation -> Configuration Parameters

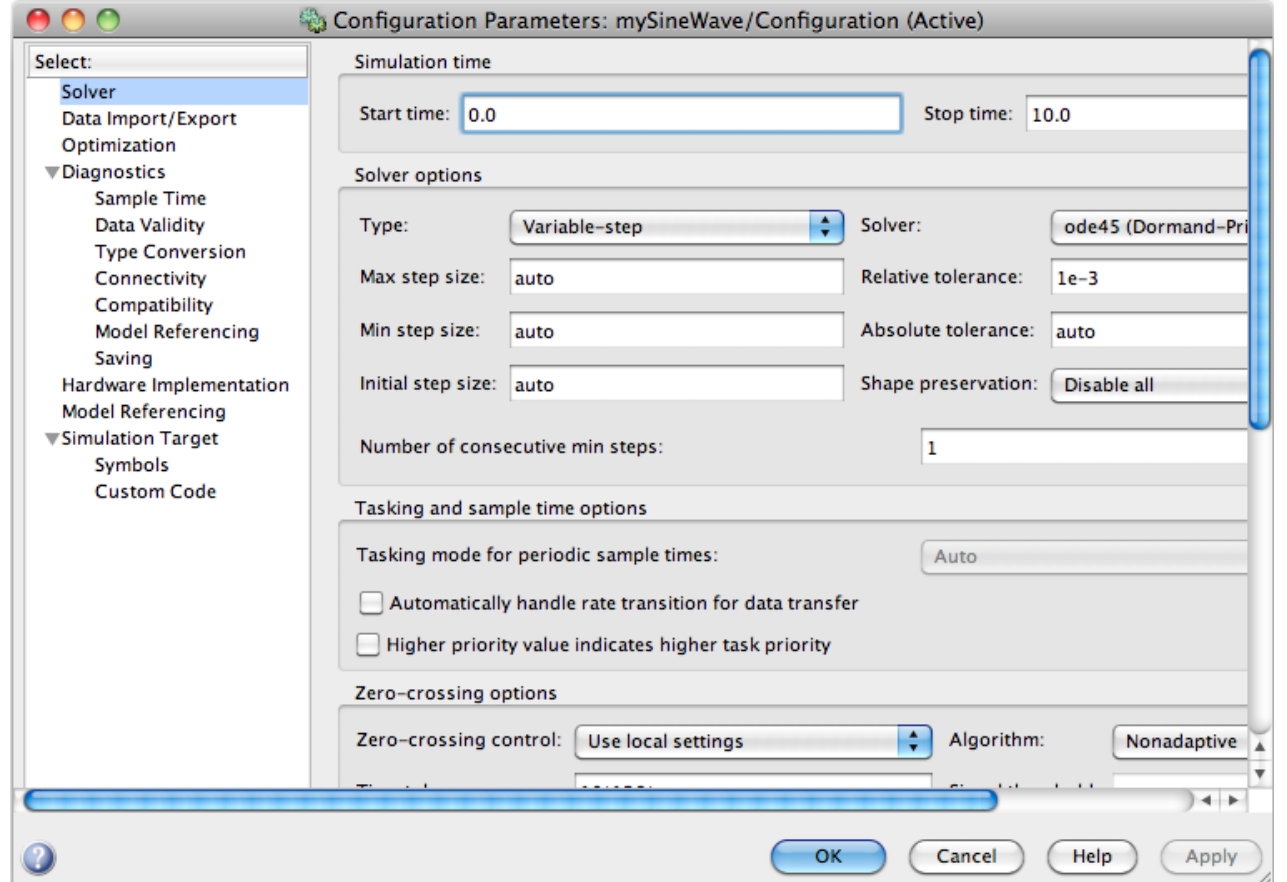

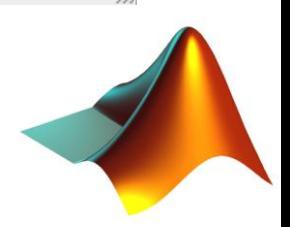

### **Configuration Parameter-Data I/O**

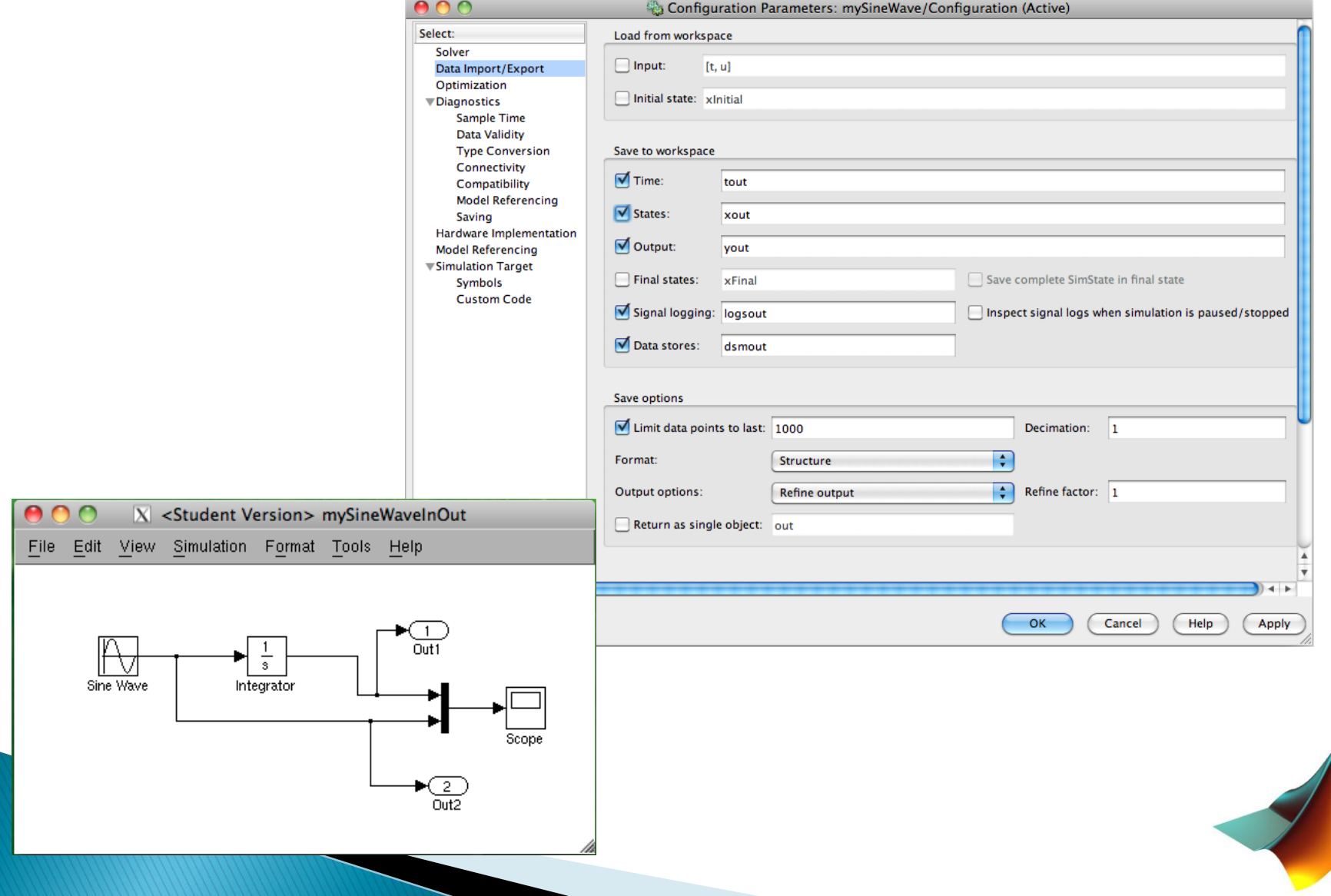

## Simulink Model Explorer

To launch Model Explorer:

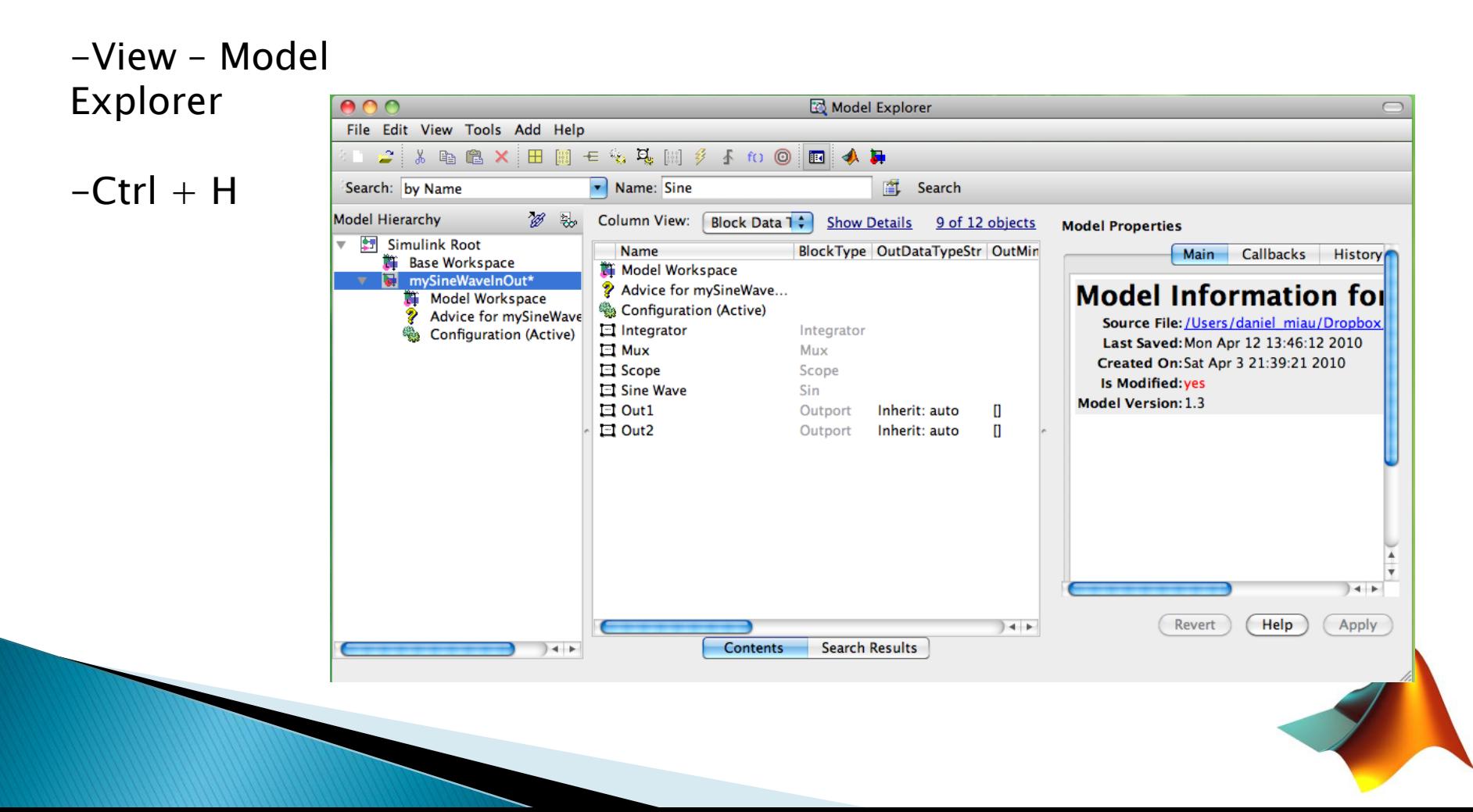

### **Running Simulation** Programmatically

- $\rightarrow$  mdl = "mySineWaveInOut"
- load\_system(mdl)
- $myAmp = 5$
- sim(mdl)
- plot(tout, yout(:, 1),  $(b')$
- Hold on
- Plot(tout, yout( $:$ , 2),  $'r'$ )
- ▶ Legend('cos', 'sin')

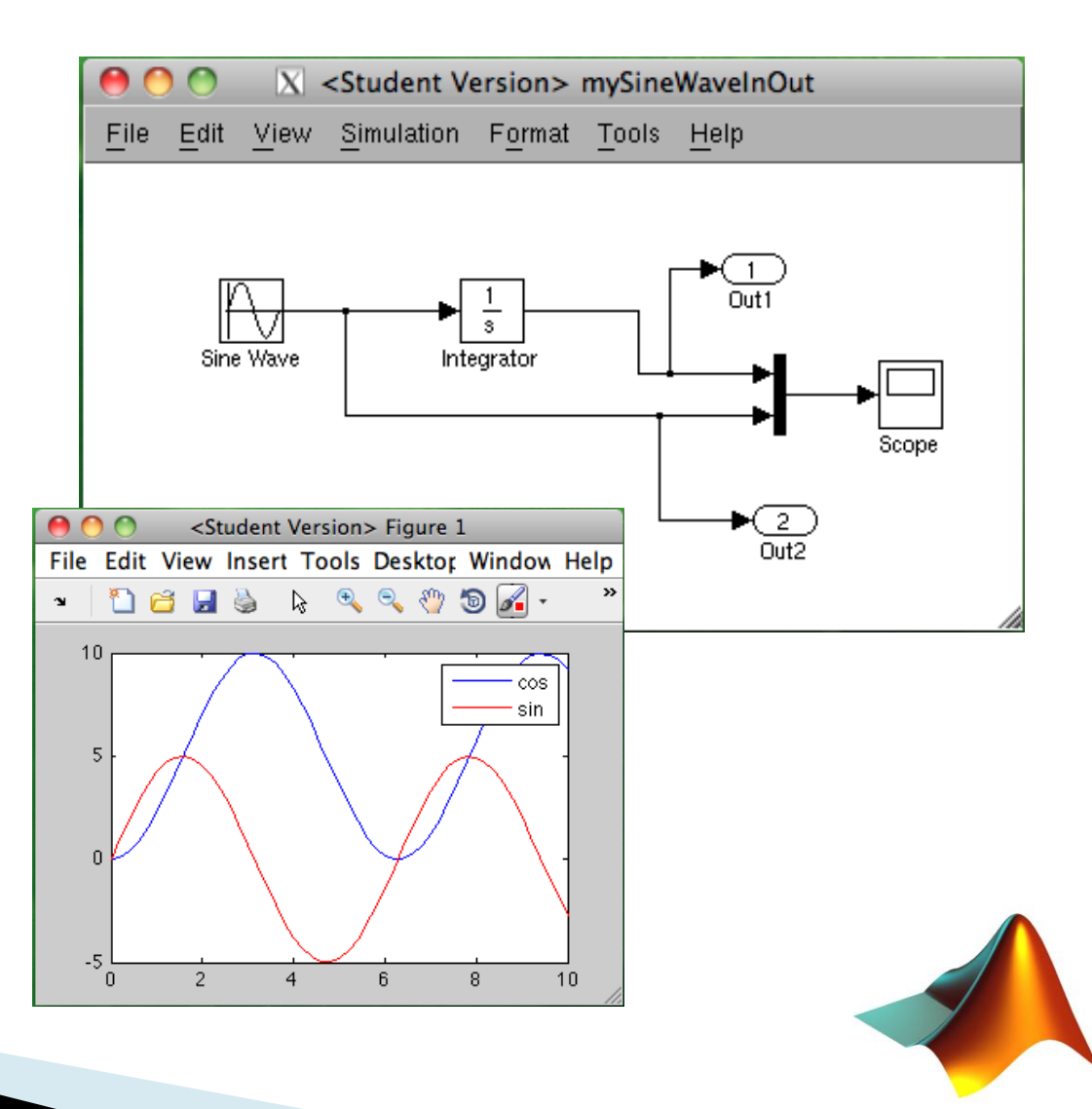

## **Simulink Help**

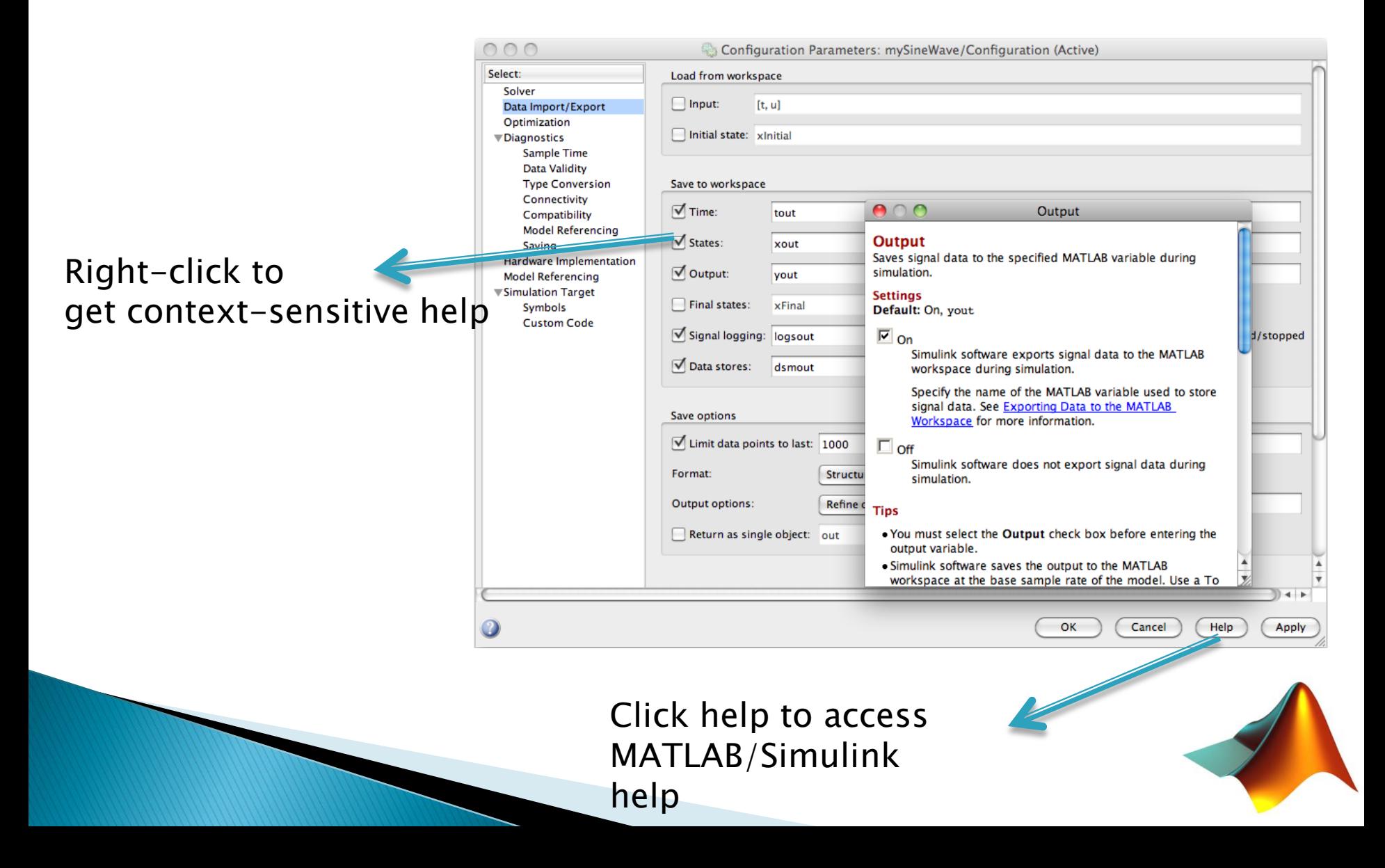

# **Model Organization**

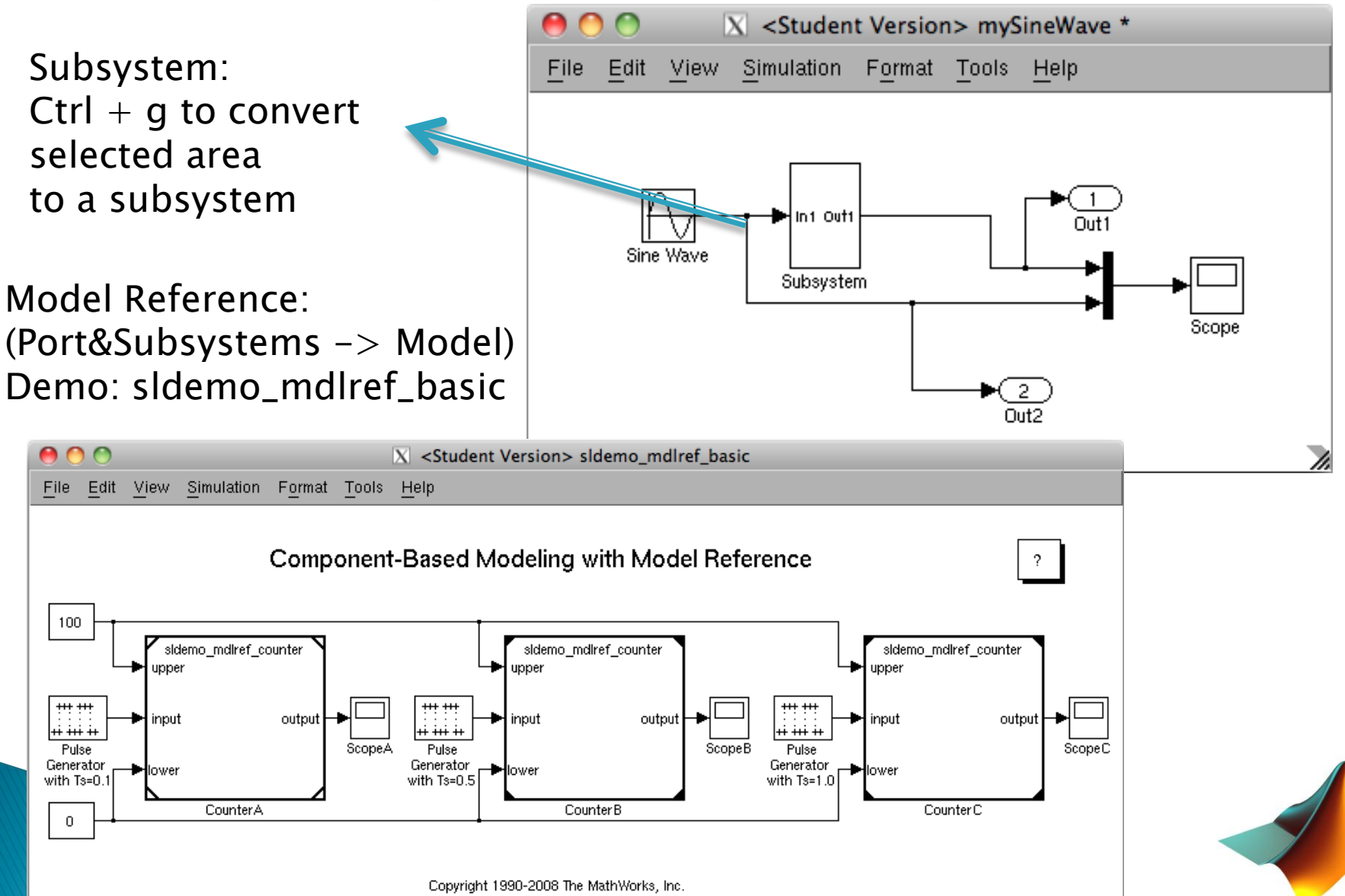

### **Example: van der Pol Equation**

 $y'' - \mu(1 - y^2)y' + y = 0$ 

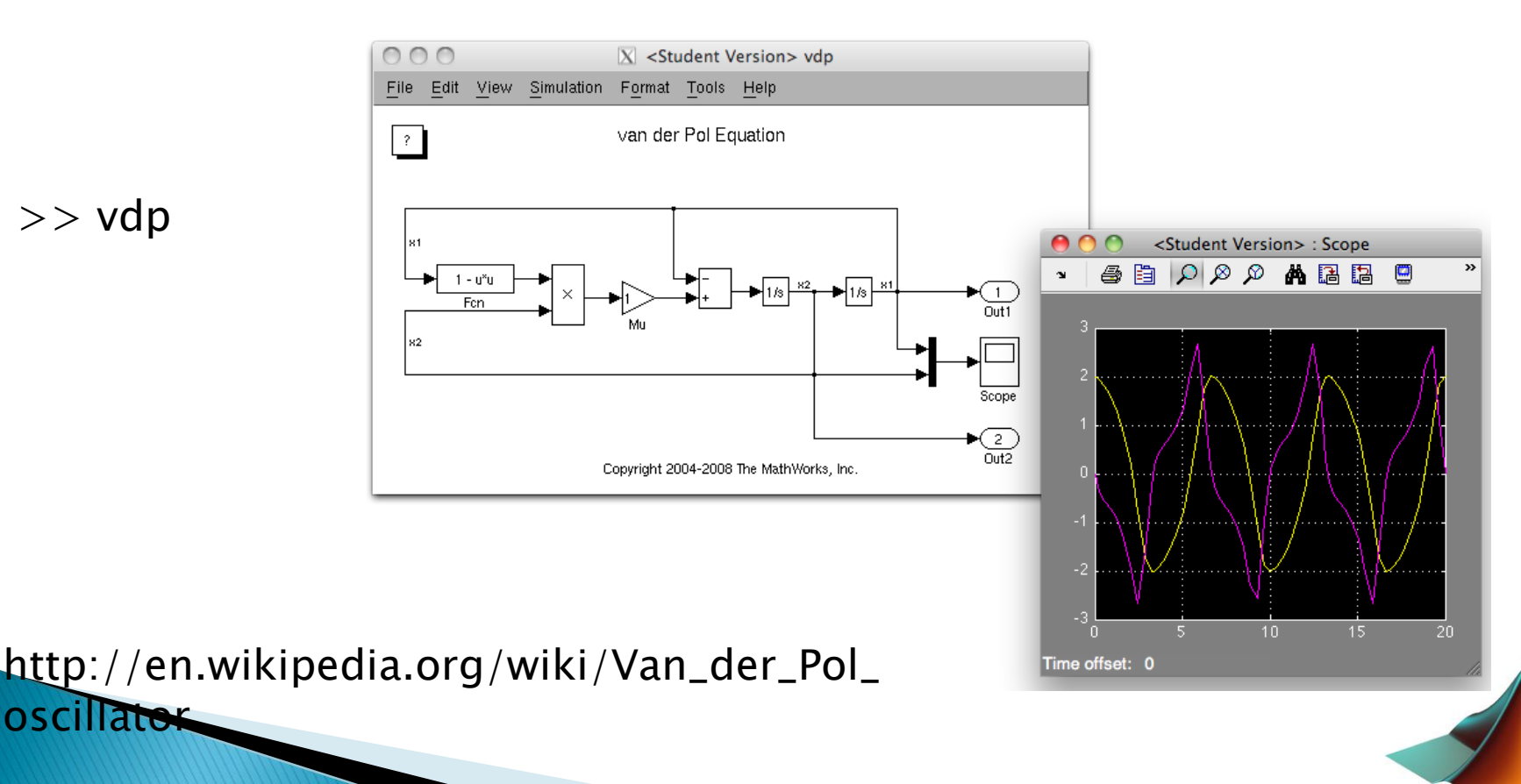

 $>>$  vdp

oscillater

## Simulink Debugger

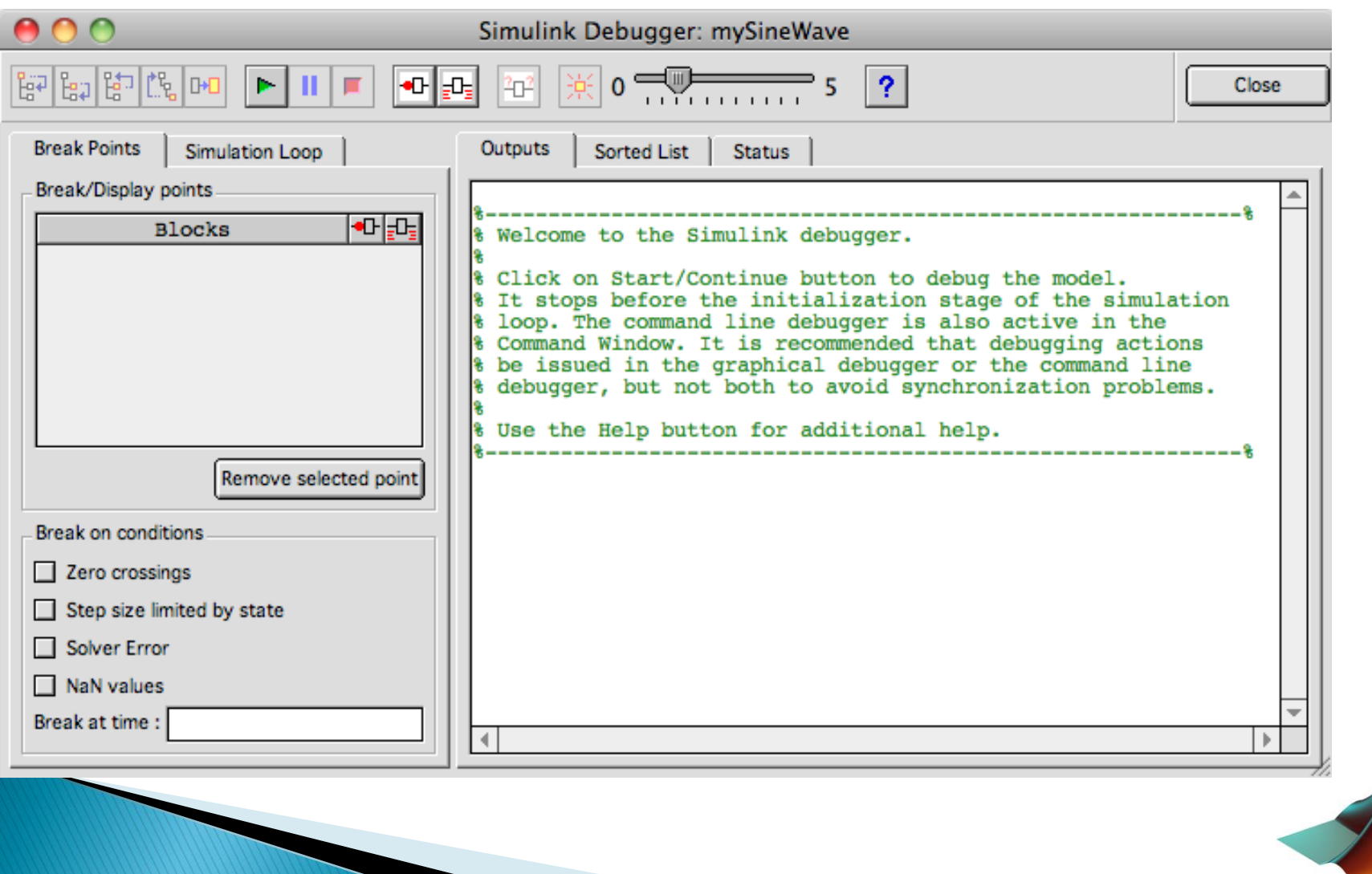

### **Simulink Model Advisor**

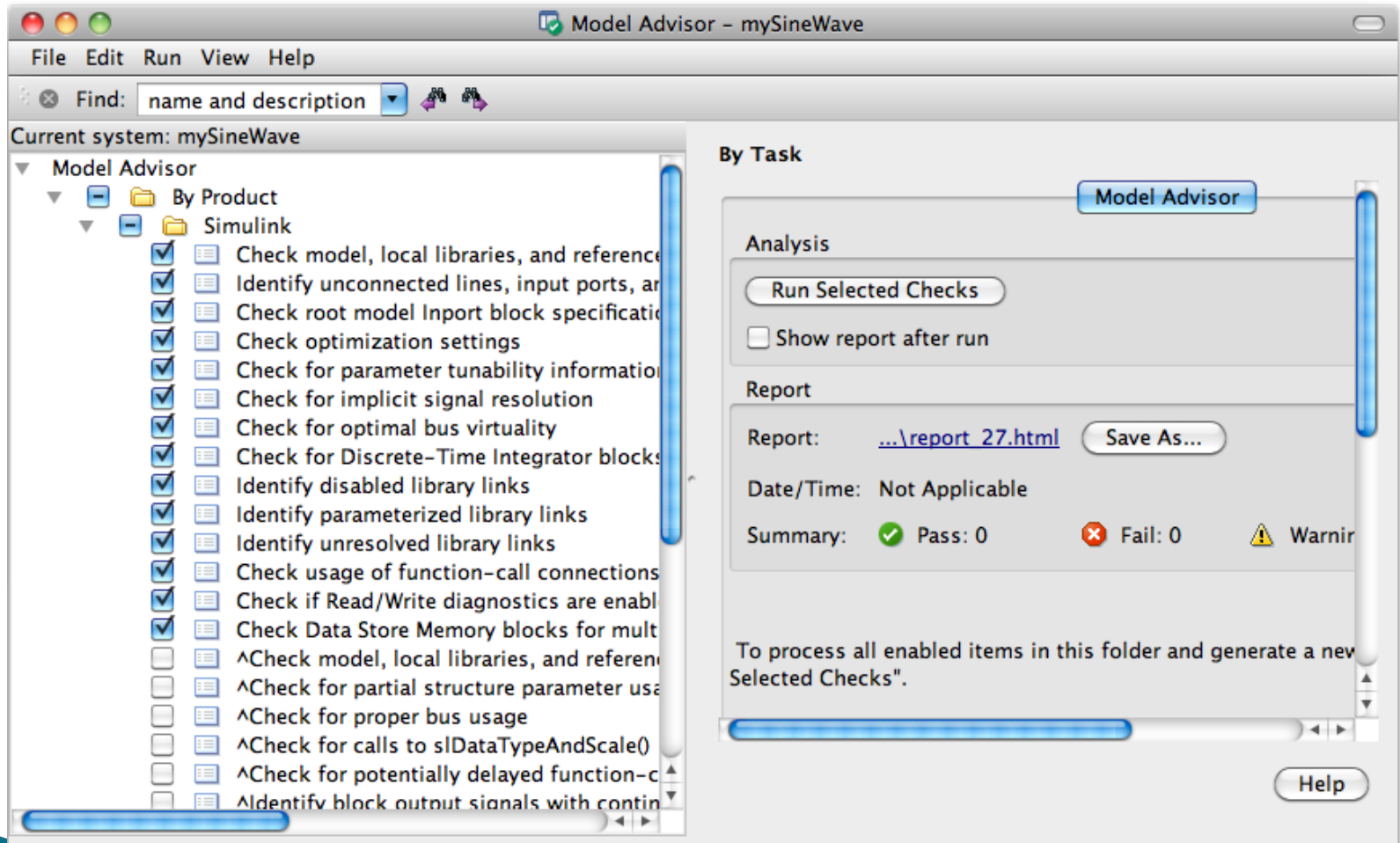

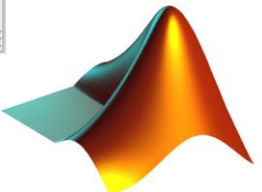

# **Simulink Tips and Tricks**

- $\triangleright$  Programmatically construct/manipulate Simulink models
	- New\_system, load\_system, Open\_system
	- Bdclose all
	- Find\_system
	- $\circ$  Sim
	- $\circ$  gcs
- Code generation
- http://www.mathworks.com/products/rtwem bedded/

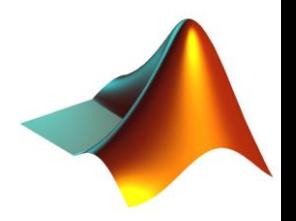

## **References**

Blog:

- ▶ Seth on Simulink<http://blogs.mathworks.com/seth/> Documentation:
- [http://www.mathworks.com/access/helpdesk/help/t](http://www.mathworks.com/access/helpdesk/help/toolbox/simulink/) [oolbox/simulink/](http://www.mathworks.com/access/helpdesk/help/toolbox/simulink/)
- Model Reference:
- http://www.mathworks.com/access/helpdesk/help/t oolbox/simulink/ug/f4-141721.html

Model Based Design

- <http://www.mathworks.com/model-based-design/>
- http://en.wikipedia.org/wiki/Model\_based\_design

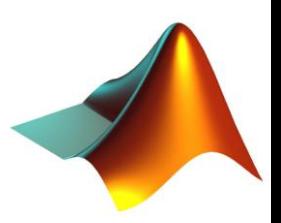